## **OrbitDisplay Help**

MUCH MORE COMING SOON...

- 1. [#Move bars to view options](#page-0-0)
- 2. [#Use right-click menu to change plot settings](#page-0-1)

## **Move bars to view options**

<span id="page-0-0"></span>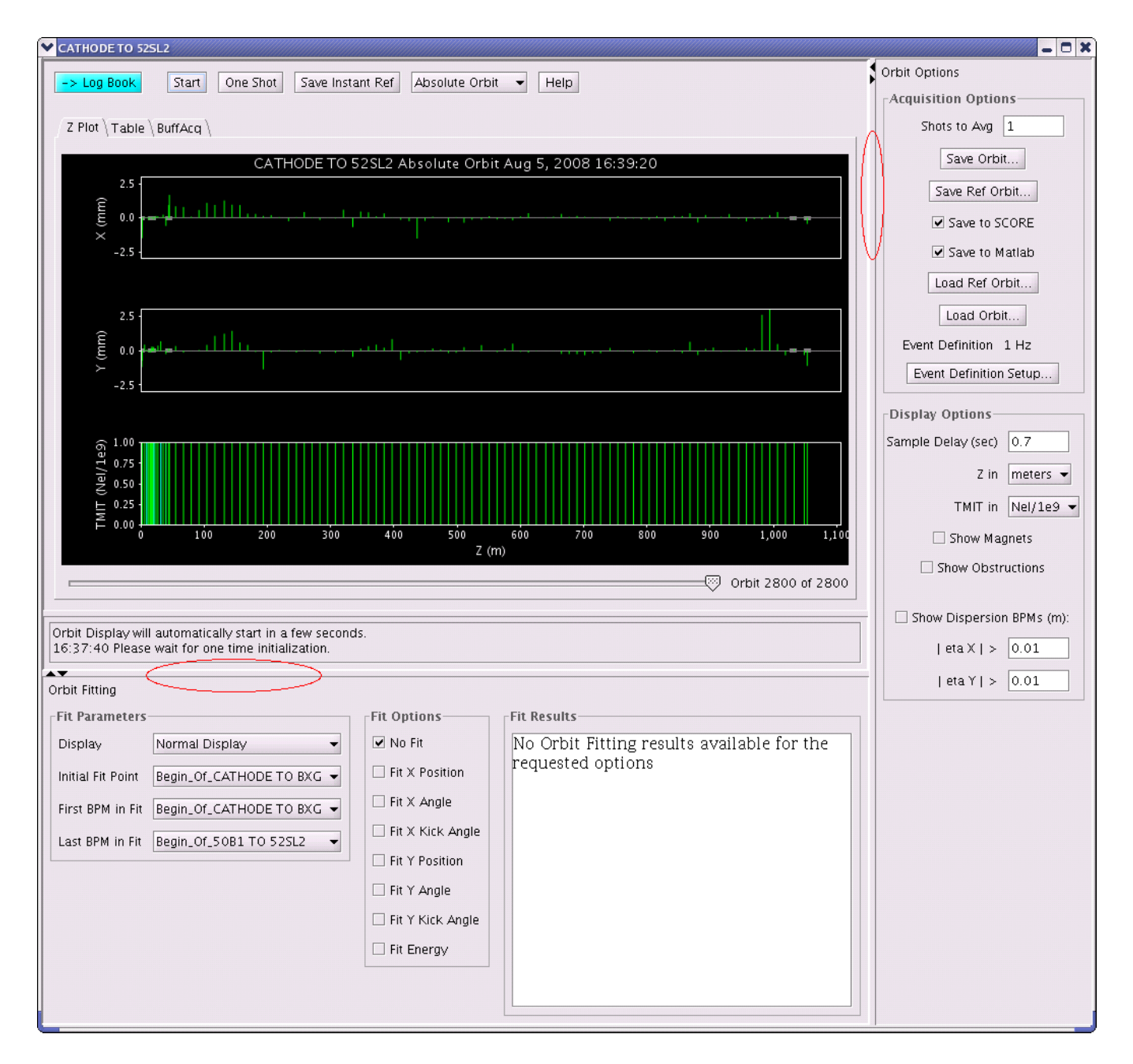

<span id="page-0-1"></span>**Use right-click menu to change plot settings**

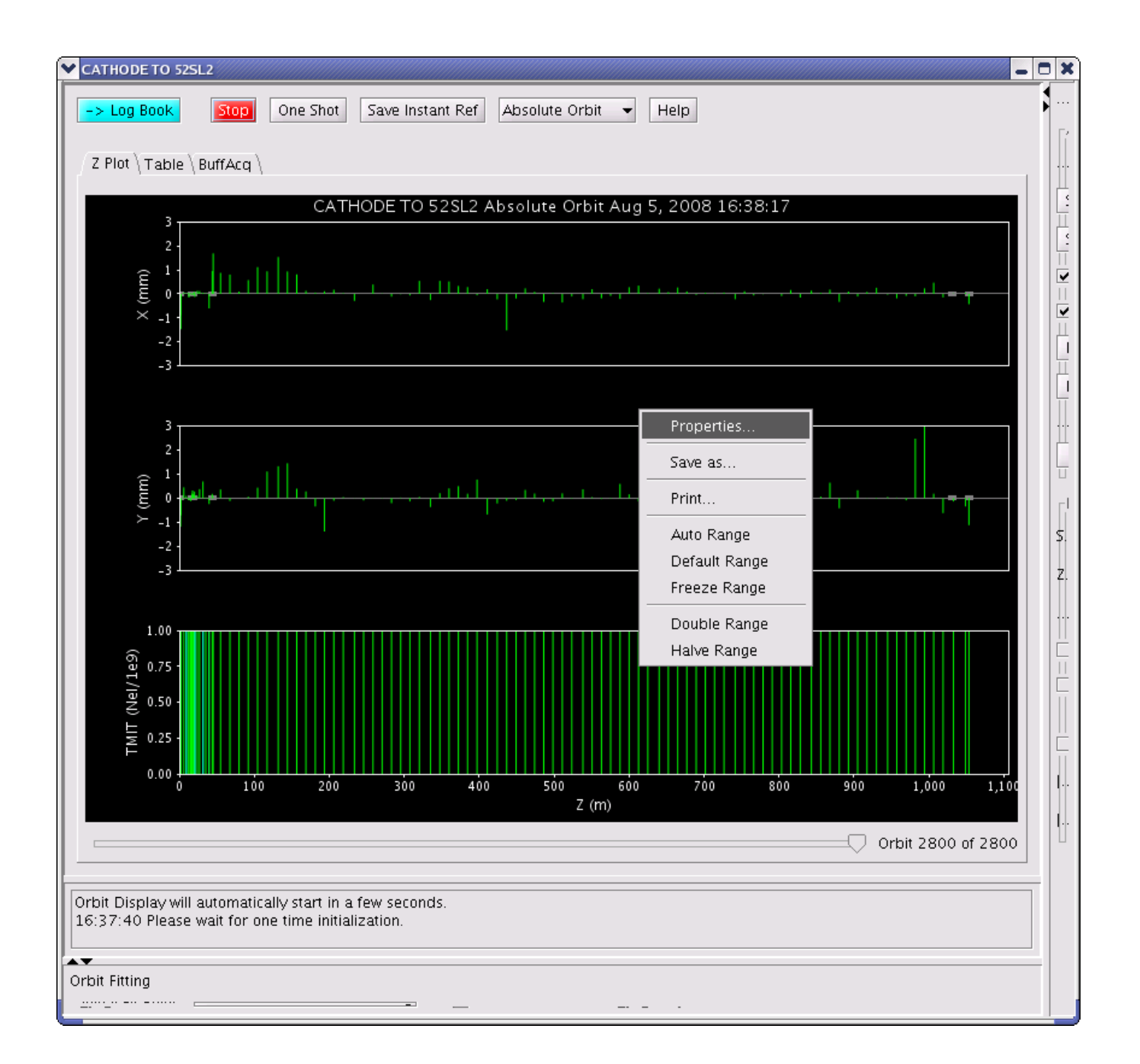